## **Access and Submit Health Readings** in mychart

MyChart® is a registered trademark of Epic Systems Corporation.

**Your provider's office may request that you monitor and send them health readings from time to time for care-related items, such as blood pressure, glucose, weight, hours spent sleeping and more. You can easily submit this information to your provider's office through Phelps Health MyChart's flowsheets. This document will guide you through the process of how to access and submit the requested information.**

When your provider's office sends you a flowsheet to complete, **you will receive a message in MyChart**. The message will contain a link to the flowsheet to complete.

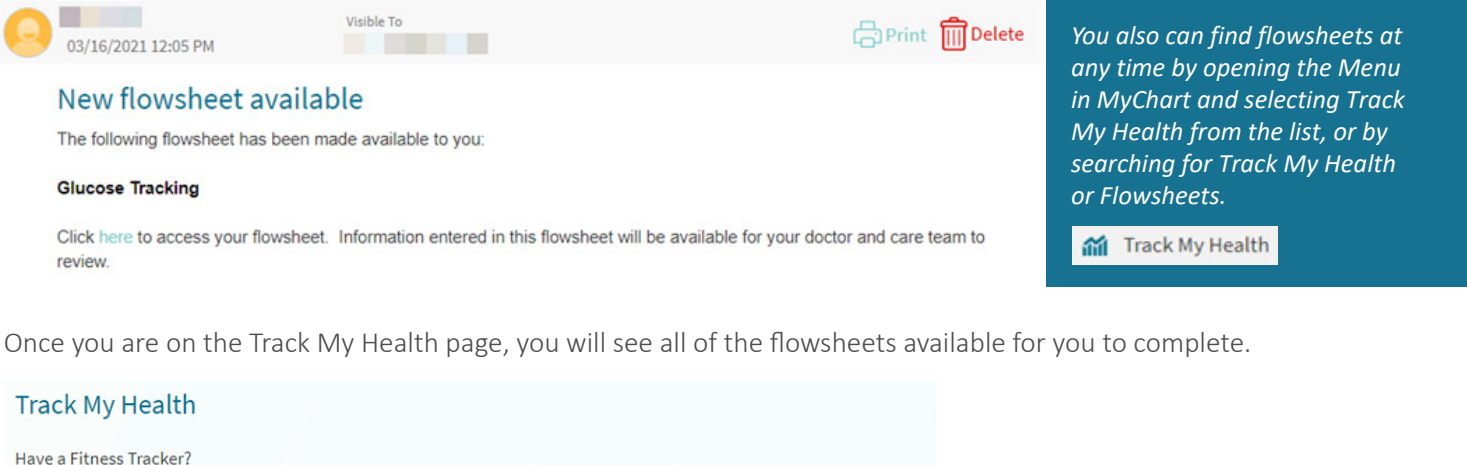

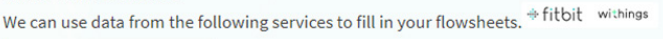

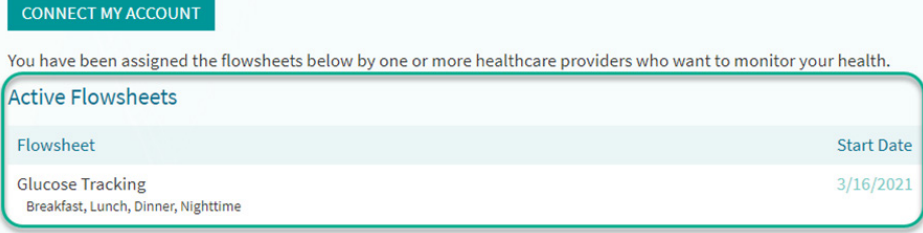

From this list, you will **select the flowsheet you want to review.** Once you are on the page shown below, you can review any information you have previously submitted as well as **submit information by selecting Add New Data**.

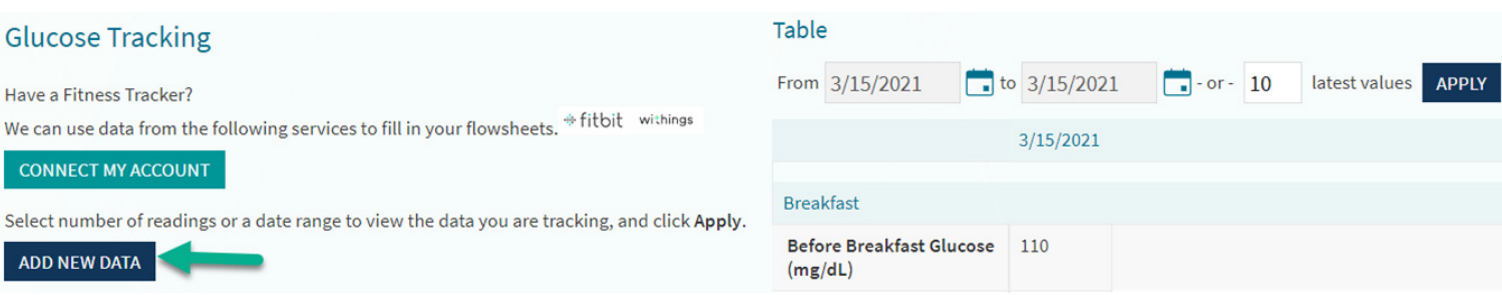

Once you click on the **Add New Data button**, you will be guided through a few different questions depending on the flowsheet your provider sent to you. Once this information is completed and submitted, your provider's office will receive a message with the information you have shared with them.

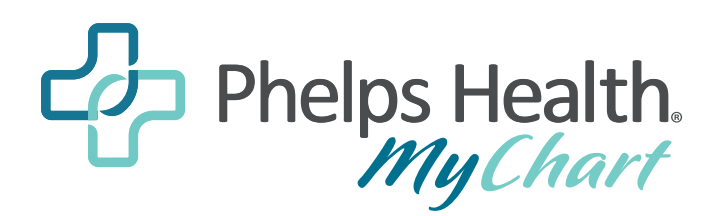

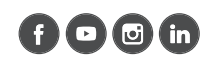